## **Richtlinien für die Lagerwahl**

### **Q = P . s**

Hierin ist  $\mathbf{Q}$  = relative Tragfähigkeit (s. Tabellen S. 22-57).

- **P — Gesamtbelastung des Lagers (s. Tafel <sup>I</sup> .).**
- $S =$  Lebensdauerfaktor (s. Tafel II. auf S. 12).

#### **Tafel I.**

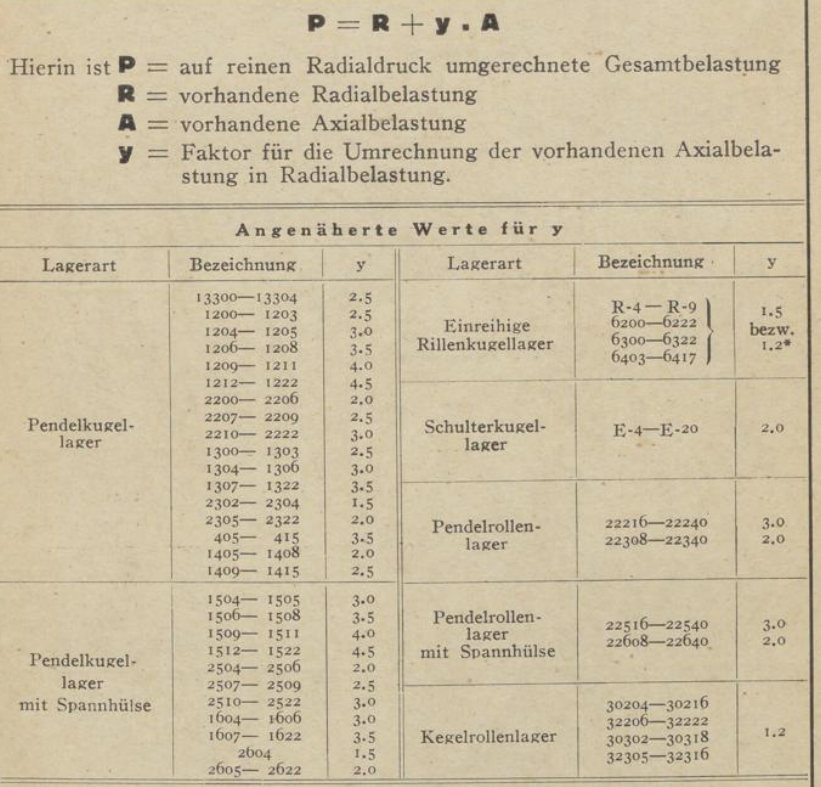

Es ist darauf zu achten, daß sämtliche Belastungen berücksichtigt werden, also nicht nur gewisse statische radiale und axiale Belastungen, sondern auch alle statischen<br>oder dynamischen Zusarkkräfte, denen die Lager im Betrieb ausgesetzt sind.<br>Bei Riemenantrieb ist das 3- bis Sfache und bei Z a h n r a d a

der Innenring relativ zur Belastungsrichtung dreht. Läuft der Außenring um, so<br>betragen die relativen Tragiähigkeiten für Pendelkugellager 90% und für sämtliche<br>übrigen Lagertypen 75% der in den Tragiähigkeitstabellen ange

## Tafel II.

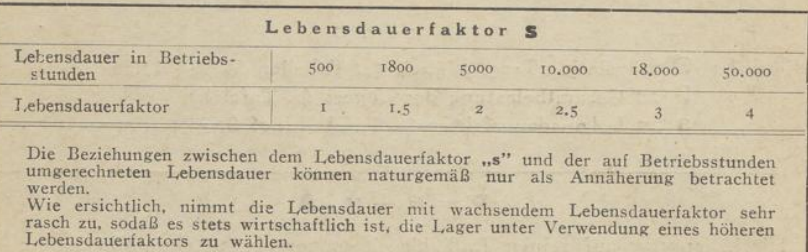

# Grenzmaße

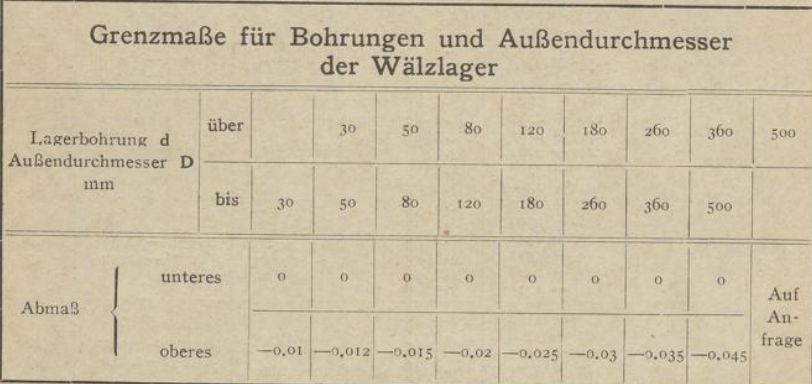

Eine Ausnahme bilden die Grenzmaße für den Außendurchmesser der Schulterkugellager Serie E; diese sind:

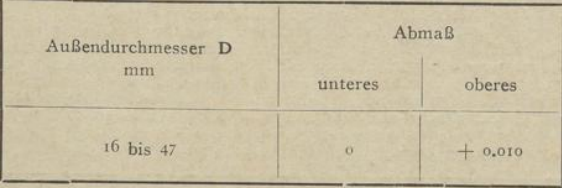

 $12$